## Sichtung der MAC-Adressen über die Webseite einer Fritz!Box WLAN 3370

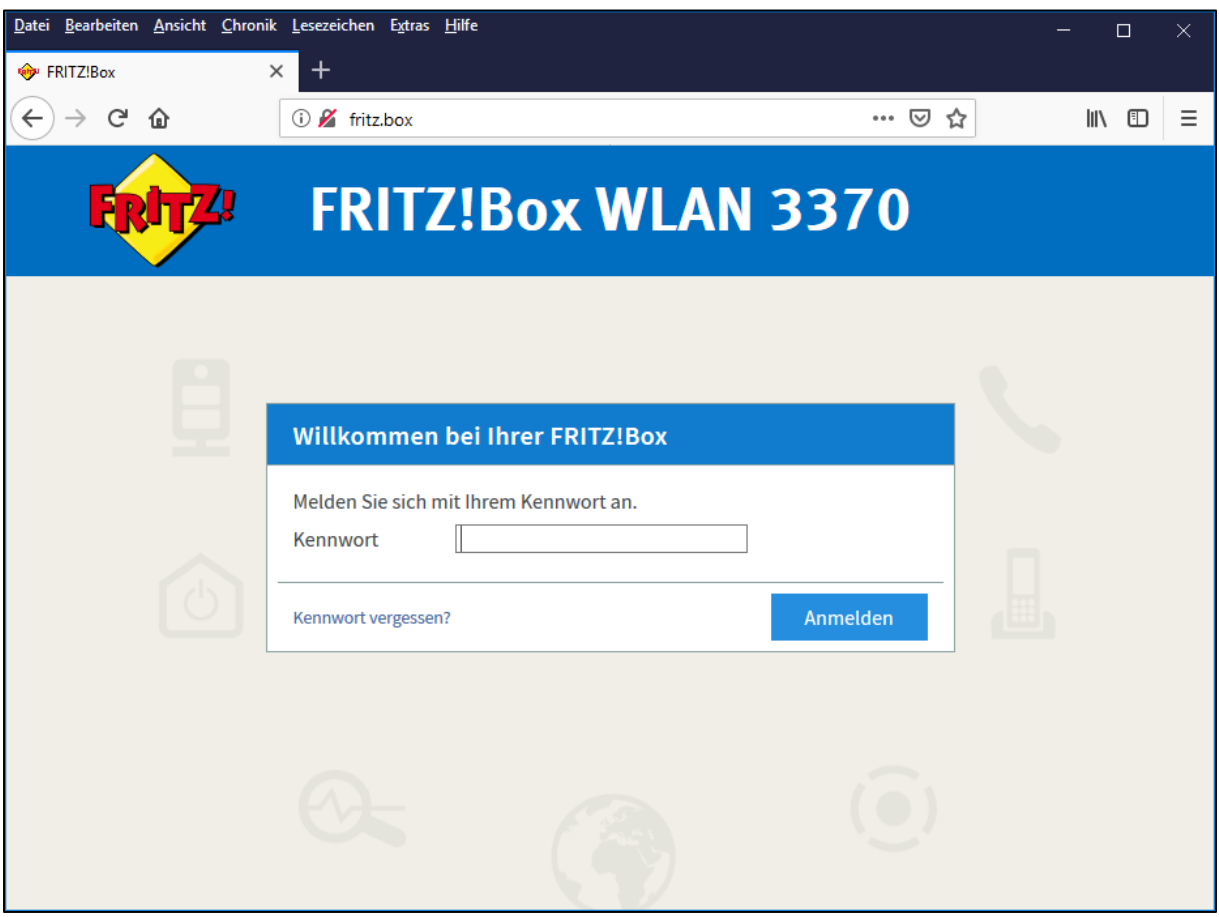

## Kennwort eingeben

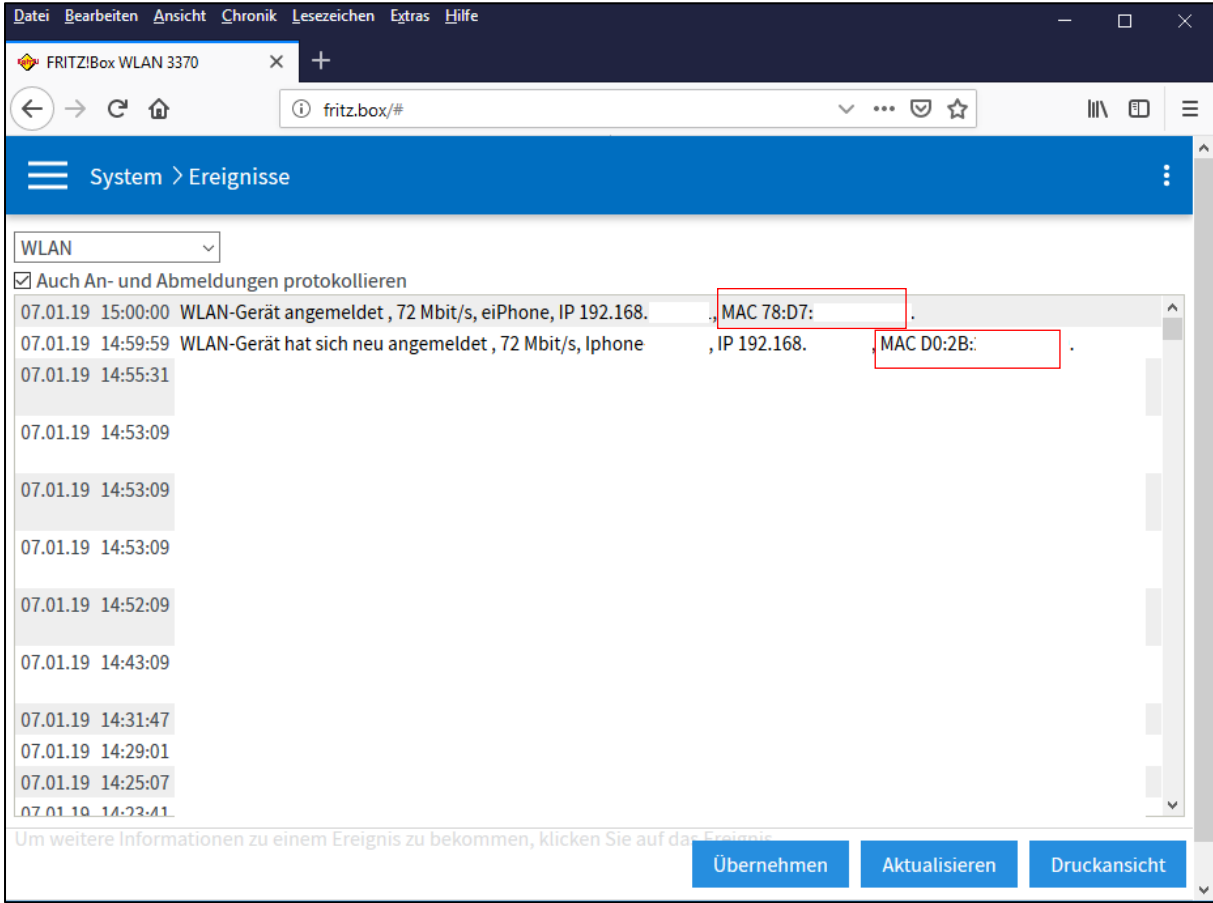